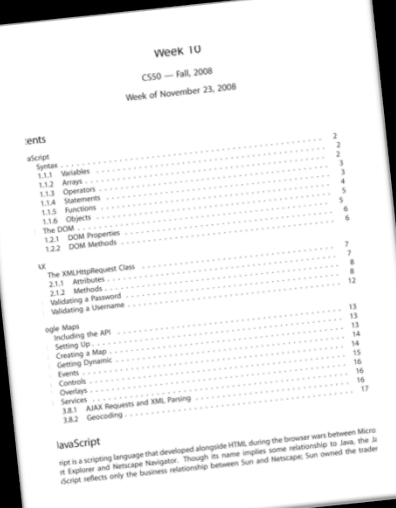

# CS 50 Supersection Week 10: JavaScript, Ajax

Keito Uchiyama

## Topics

- JavaScript
	- Key language features (syntax)
	- The DOM
- Ajax
	- $-$  XMLHttpRequest

#### Where to place JavaScript

- <script> tags in <head>, <body>
- CDATA sections
- Including external JavaScript

#### JavaScript Syntax - Variables

- Global variables:  $cs = 50;$
- Local variables: var cs = 50;

### JavaScript Syntax - Arrays

• Initializing arrays:

```
tfs = [];
tfs = new Array();
tfs = \begin{bmatrix} 1, & \text{two} \end{bmatrix}, function() { return 3; } ];
```
• Referencing arrays: tfs[2]

```
• Iterating through arrays:
  for (var i in tfs) { 
      //Similar to PHP's foreach construct 
    alert("Oh, I found a " + tfs[i] + "!");
  }
```
#### JavaScript Syntax – Switch Statements

```
switch (somevar) {

    case 'hello':

         document.write("O, hello");

         break;

    case 42:

         alert("I like!");

         break;

    default:

         alert("Variable is " + somevar);

}
```
JavaScript Syntax – Functions

function myFunc() { alert('Hello world!'); return false;

}

#### JavaScript Syntax – Functions

function myFunc(i) { alert('Hello world!'); return function() { var  $j = 2$ ; return (i + j); } }

#### JavaScript Syntax - Objects

- Initializing an object: car = new Object();
- Referencing an object: car.color = "red"; car["year"] = 2008; car.makeSound = vroom;
- Functions:

car.makeSound() calls vroom()

#### Interacting with the browser

- XHTML event attributes: onclick, onfocus, onblur, onkeydown, onkeyup, onkeypress, etc.
- The Document Object Model

### The Document Object Model

- Every element and attribute in an XHTML document is represented in a tree – the DOM.
- getElementById()
- value
- innerHTML
- getElementsByTagName()
- and much, much, more...

#### Ajax – Asynchronous JavaScript and XML

- Allows pages to "call home" (GET, POST) with **JavaScript**
- Dynamically updating content  $-$  no need to refresh anymore! (e.g. Gmail)
- Requests are asynchronous they run in parallel with other things
- The XMLHttpRequest class

#### JavaScript Object Notation

{

}<br>}

 "height":"40", "weight":"50", "bmi":0.03125, "date":"Mon, 24 Nov 2008 17:09:35 ‐0500"

#### Anatomy of an Ajax request

#### **To fire a request:**

- Create XMLHttpRequest object
- Set the onreadystatechange event handler
- Open the request with the desired URL
- Send the request

#### **In your onreadystatechange handler:**

- Check the readyState
- Change the return value of the request
- Read responseText or responseXML

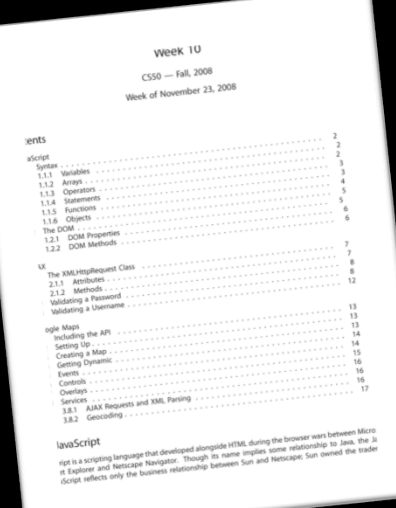

# CS 50 Supersection Week 10: JavaScript, Ajax

Keito Uchiyama